# 航天器视场遮挡分析方法研究

尚明友<sup>1</sup> 赵 铄<sup>1</sup> 刁常堃<sup>1</sup> 王 昊<sup>1</sup> 杨淇帆<sup>2</sup>

 $(1.$  中国空间技术研究院载人航天总体部,北京,100094; 2. 中国空间技术研究院北京卫星制造厂,北京,100094)

摘要:敏感器视场遮挡分析是航天器构型布局设计的重要组成部分,针对大型在轨变构型航天器敏感器视场遮 挡分析工作量大、出错率高、遮挡率无法量特点,本文提出一种基于敏感器第一视角的视场遮挡快速分析方 法。该方法通过设置第一视角图像蒙版及图像映射,模拟方锥形、圆锥形、球形等各类敏感器视场,通过逐个像 素比对,计算视场遮挡率和遮挡方位。使用此方法建立了空间站敏感器视场遮挡分析系统,结果表明新方法能 够显著提高视场遮挡分析效率和准确率,并且为机构类部件运动过程对敏感器视场遮挡的分析提供了有效 工具。

关键词:视场;第一视角;敏感器布局;动态视场遮挡 中图分类号: V57 文献标志码: A 文章编号: 1005-2615(2018) S1-0061-05

# Method of Covering Analysis of Spacecraft Field of View

 $SHANG Mingyou<sup>1</sup>$ ,  $ZHAO Shuo<sup>1</sup>$ ,  $DIAO Changkun<sup>1</sup>$ ,  $WANG Hao<sup>1</sup>$ ,  $Yang Qifan<sup>2</sup>$ 

(1. Institute of Manned Space System Engineering, China Academy of Space Technology, Beijing, 100094, China;

2. Beijing Spacecraft, China Academy of Space Technology, Beijing, 100094, China)

Abstract: Sensor field of view occlusion analysis is an important part of the spacecraft layout design. Considering the large workload, high error rate and the inability to quantify the occlusion rate in the large-scale orbiting spacecraft sensor field of view analysis, a fast analysis method of field of view occlusion based on the first angle of view is proposed. By setting the first view image mask and image mapping, simulating the field of view of various sensors, such as pyramids, cones, spheres and so on, the field-of-view blocking rate and occlusion orientation are calculated by pixel-by-pixel comparison. The results show that the new method can significantly improve the efficiency and accuracy of the field of view occlusion analysis, and provide an effective tool for the analysis of the sensor field occlusion of the mechanism component movement.

Key words: field of view; first perspective; sensor layout; dynamic field of view occlusion

航天器上配置光学敏感器、测控天线、雷达、摄 像机等设备,用于姿态测量、通信、测距、拍摄等,这 些设备要求指定方向的一定角度范围不能有其他 物体遮挡,否则会影响航天器的正常工作。对这类 设备进行视场满足情况分析,是航天器的构型布局 设计的重要组成部分[1]。

随着航天器的复杂度越来越高,不仅仅需要考

虑单个航天器内的敏感器静态视场、机构类运动部 件对视场的影响,还要考虑大型航天器的在轨建造 阶段、组合体运行、在轨维护的整个过程中,是否存 在敏感器视场遮挡的情况。

文献 $[2]$ 给出了在基于 SolidWorks 平台开发 的一套卫星光学敏感器视场有效性分析工具,使用 包围盒干涉检查算法判断视场锥与敏感器视锥有

基金项目:国家重大专项基金资助项目。

收稿日期: 2018-03-23; 修订日期: 2018-05-30

通信作者:尚明友,男,工程师, E-mail:shangmingyou@163.com。

引用格式:尚明友,赵铄,刁常堃,等. 航天器视场遮挡分析方法研究[J]. 南京航空航天大学学报, 2018, 50(S1): 61-65. SHANG Mingyou, ZHAO Shuo, DIAO Changkun, et al. Method of covering analysis of spacecraft field of view[J]. Journal of Nanjing University of Aeronautics & Astronautics, 2018, 50(S1):61-65.

无干涉,对于有干涉的物体,建立遮挡物体投影图, 并使用视场蒙版剪裁获取有效视场区域,使用像素 比对的方法计算遮挡率,并给出了软件实现结果, 实现了视场分析的电算化。

文献「3-5]给出了常用的三维模型碰撞检测算 法,这类碰撞检测算法要求设备的包围盒为实体模 型,具备规整的边缘区域信息。

目前航天器的三维设计是基于 ProE(新版的 改称为 Creo)等三维设计软件进行的。航天器整 星/船/器的三维模型由各分系统提交的模型集成 而成,分系统及单机单位提交的设备模型均是简化 模型,大部分设备模型是由面片构成,而非实体,总 体集成后的整舱、组合体的模型量非常大。三维 CAD 软件自带的碰撞模块无法对敏感器的视场锥 与其他设备的面片模型进行碰撞分析,而且在大模 型中计算效率非常低,软件崩溃时常发生。

目前航天器敏感器视场遮挡分析工作,依靠设 计师采用静态的三维模型分析方法,在三维设计软 件中装配航天器的舱体模型和设备模型,加载设备 的视锥模型、核型要足够大,能够覆盖到整 个航天器的边缘,典型的视场分析模型如图 1 所示。

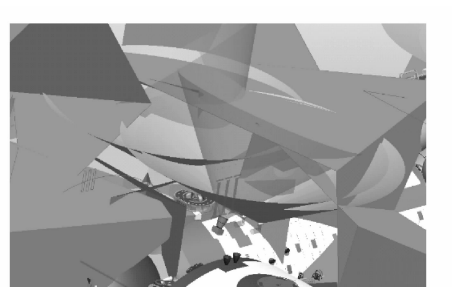

图 1 某航天器视场分析模型(局部) Fig. 1 Analysis model of spacecraft's field of view (part)

由设计师依靠视觉的观察,人工判断视场视锥 模型与其他设备的干涉情况。这种方法主要有以 下缺点:依靠设计师视觉判断,在分析单个设备视 场时,需要将其他设备的视锥模型隐藏,每个视场 均需要设计师做大量的转动、缩放模型操作,从各 个角度观察干涉情况,并手动截图记录,效率低,无 法做到批量、自动化的分析工作,该方法无法给出 视场被遮挡的准确区域和被遮挡率的比例。

对于空间站类型的大型航天器,由多个航天器 组合而成,每个航天器的视场设备数量多,组合体 构型多,每种新的组合体构型都需要重新分析所有 设备视场的满足情况,人工分析的工作量大、效率 低、出错率高。

综上所述, 急需一种方法, 实现航天器设备视 场遮挡自动化地快速分析与计算。

# ; 第一视角视场遮挡分析方法

# 1.1 射线碰撞检测算法

敏感器视场范围的延长线均可汇聚于一点,该 点即为视场主点,从视场主点发射碰撞检测射线, 按照各敏感器的视角范围配置检测射线投射的密 度和区域,并记录射线的方位角度及碰撞检测结 果,在发生射线碰撞的区域即为视场遮挡区域,典 型的锥形视场遮挡检测示例如图 2 所示。

射线碰撞检测算法遮挡率 R 的计算公式为

$$
R = \frac{N_{\text{#}\pm\text{#}\text{#}\text{#}\text{#}\text{H}}}{N_{\text{#}\text{#}\text{#}\text{#}\text{H}}}
$$
(1)

射线碰撞检测算法在静态视场分析时有足够 的时间资源去计算碰撞是否发生,但当航天器敏感 器视场范围内存在运动部件时,这种碰撞检测算法 无法实时记录视场遮挡状态,给出的碰撞检测结果 是一个时间范围内的运动部件对敏感器视场遮挡 影响的总和,不利于按时间精细分析视场遮挡 情况。

当发射的射线密度足够高时,图 2 所示的射线 碰撞检测结果能够表达滥挡物的轮廓,无法表达出 具体的遮挡物体。

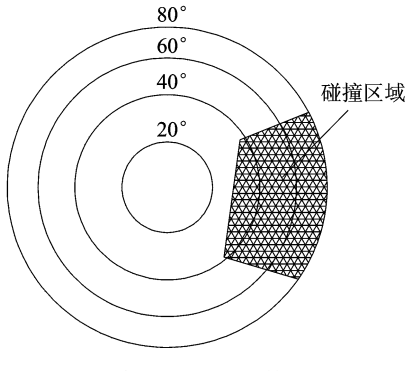

图 2 射线碰撞检测算法原理

Fig. 2 Principle of ray collision detection algorithm

### 1.2 摄像机模拟法

在敏感器视场主点架设模拟摄像机,通过设置 第一视角摄像机蒙版及图像映射模拟圆锥形、方锥 形、球形等不同可视角度、不同类型的视场范围,各 类不同的视场与摄像机映射关系分别如图 3-5 所示。

将第一视角模拟摄像机的图像采集并保存,使 用逐个像素点比对的方式进行遮挡率 R 的计算, 遮挡率计算公式为

$$
R = \frac{N_{\mathbb{H}\text{#}}\text{#}\text{#}}{N_{\mathbb{H}\text{#}}\text{#}} - N_{\mathbb{H}\text{#}}\text{#}} \qquad (2)
$$

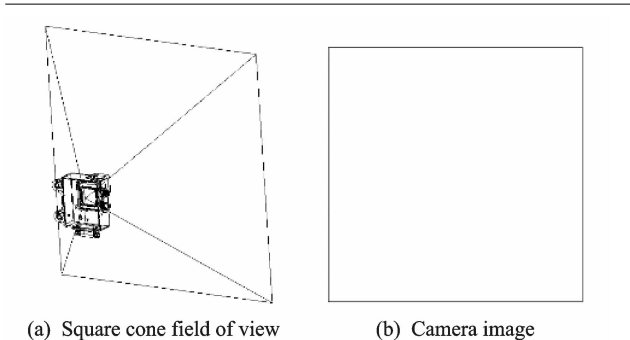

图 3 方锥形视场与摄像机映射关系

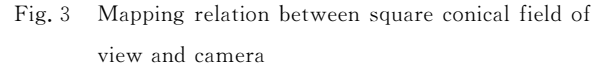

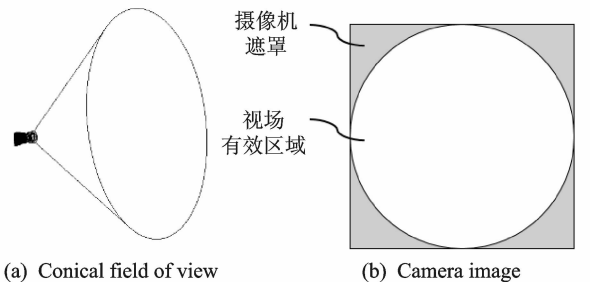

图 4 圆锥形视场与摄像机映射关系

Fig. 4 Mapping relation between conical field of view and camera

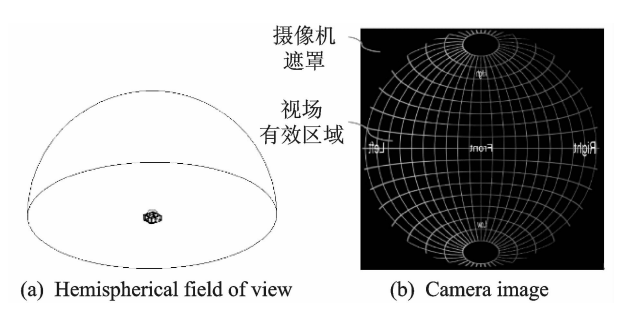

图 5 球形视场与摄像机映射关系[6]

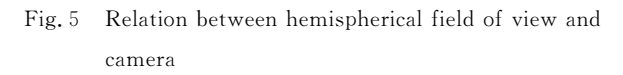

蒙版和背景颜色分别用不同的颜色值区分。 摄像机运动法在获取第一视角图像的时候,无需视 场遮挡分析模型保持静止,可以按帧获取图像,并 在后台并行进行遮挡率的计算。所以该方法不仅 适用于静态视场遮挡分析,也适用于视场范围内存 在运动部件时的动态遮挡分析。

摄像机模拟法相对于射线碰撞检测法使用范 围更广,本文使用摄像机模拟法建立基于第一视角 的视场遮挡分析系统。由于 ProE 没有第一视角 的摄像机模块,需要选用其他三维渲染引擎来完成 第一视角的图像采集工作。

# < 基于第一视角的视场遮挡分析系 统设计

#### 2.1 软件选型

三维渲染引擎需要具备第一视角摄像机功能, 并且能够自定义摄像机蒙版、摄像机映射,支持多 个摄像机图像的采集和保存,方便用户自定义物体 运动。本文采用 Unity3D 为三维渲染引擎。

采集后的图像像素提取比对有成熟的第三方 工具 openCV, 使用 Python 模块下的 NumPy(用 于数值计算)、tkinter(用于用户界面开发)等扩展 库,快速实现视场遮挡率计算功能,实现 Unity3D 视场图像截取、后台遮挡率计算并行运行。

#### 2.2 实施步骤

基于第一视角的视场遮挡分析流程如图 6 所示。

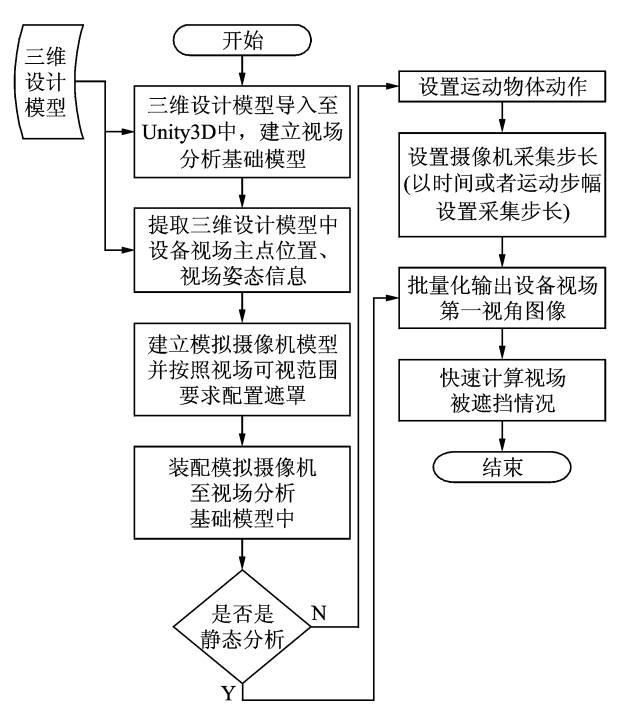

图C 基于第一视角的视场遮挡分析流程

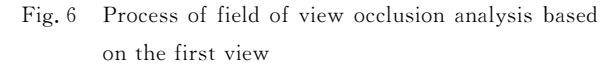

#### 具体实施步骤如下:

(1)将 ProE 模型转换为 obj 格式的文件并导 入至 Unity3D[7] 中,建立视场分析基础模型,该模 型只保留三维设计模型的外形信息,导入后,确认 ProE 三维设计模型与 Unity3D 场景下的模型一 致,保证仿真场景的正确性。

(2)三维设计模型中,需要预先标识设备视场 主点坐标系的名称,例如"CSYS\_SC\_"+设备编 号,通过 ProE 二次开发的方式,批量导出三维设 计模型设备视场主点坐标系相对于舱体原点坐标

系的转换关系,每个设备视场主点位置信息由3个 浮点数定义,每个设备视场主点姿态信息由9个浮 点数 $(3 \times 3$  矩阵 $)$ 定义。

 $(3)$ 在 Unity3D 中建立 Camera, 根据设备视 场的可视范围,定义 Camera 的可视角度,对于非 矩形 视 场, 需 要 给 Camera 配 置 遮 罩 及 映 射 关 系[8],以满足个性化的视场定义需求,将配置好的 Camera 转换为 Unity3D 的预制体,预制体的名称 与视场设备的名称——对应。

(4) 在 Unity3D 中根据第(2) 步提取的坐标系 信息,将第(3)步中准备好的视场模型装配至第(1) 步的视场分析基础模型中,完成视场仿真模型的 建立。

(5) 在 Unity3D 中设置视场摄像机第一视角 图像的输出文件夹,并输出所有视场摄像机第一视 角的图像,输出的图像以设备名称命名。

(6) 使用 OpenCV 等第三方工具[9-12], 对第(5) 步输出的图像, 进行逐像素点的分析, 遮罩部分的 像素点不计入统计计算,背景色设置为黑色,非黑 色部分区域即为被遮挡区域,纯黑色部分区域为非 遮挡区域, 使用像素点数量比值计算视场被遮 挡率。

(7) 在 Unity3D 中, 设置机构类的设备运动方 式,并设定相关设备视场摄像机的采样步长,可以 分析机构类设备运动过程中对设备视场的动态影 响过程。

## 3 功能验证

依据 2.2 的实施步骤,进行了敏感器视场遮挡 分析系统的开发,并用于空间站视场遮挡分析。软 件主界面如图 7 所示。

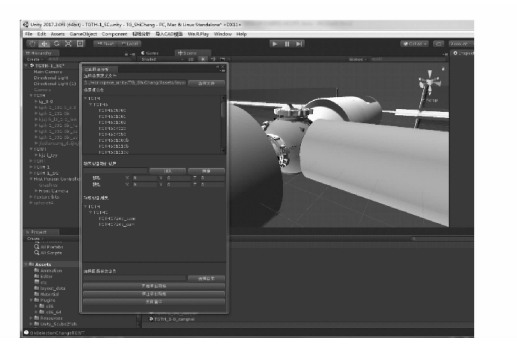

图 7 软件主界面 Fig. 7 Software main interface

将 ProE 模型导入至分析软件中并建立仿真 分析场景, ProE 设计模型与 Unity3D 分析模型状 态比对如图 8 所示,模型一致性良好。

分析模型中,各类第一视角摄像机所获取的图

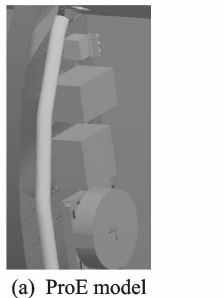

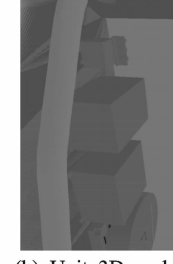

(b) Unity3D model

图 8 ProE 模型与导入至 Unity3D 模型对比

Fig. 8 Comparison of ProE model and imported Unity3D model

像如图 9 所示,通过设置摄像机可视角参数、蒙版 及图像映射规则能够准确反映摄像机视角范围。

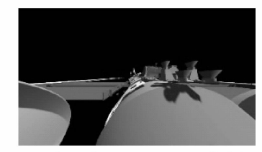

(a) Example of square cone field of view

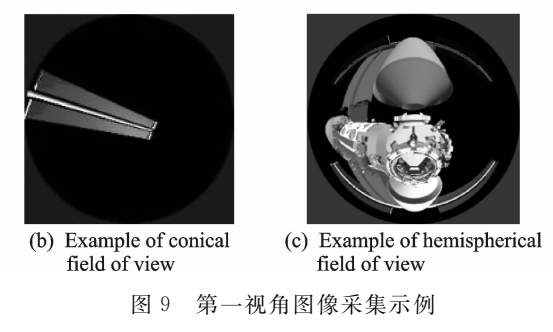

Fig. 9 Image acquisition from the first angle of view

对太阳翼转动过程对某星敏感器动态影像进 行了分析,太阳翼会周期性地进入某星敏感器,分 析结果如图 10 所示。遮挡的快速计算结果如图 11 所示。

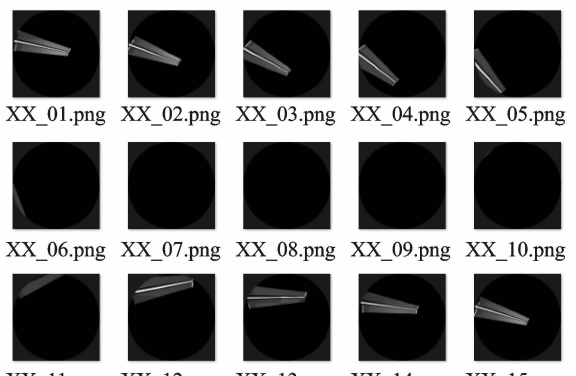

XX\_11.png XX\_12.png XX\_13.png XX\_14.png XX\_15.png

图 10 机构类设备运动过程对设备视场的影响示例

Fig. 10 Example of effect of movement process of mechanism equipment on field of view of equipment

| 序号<br>文件名      |                | 遮挡率百分比%                                 | 选择目录 |
|----------------|----------------|-----------------------------------------|------|
|                | $\cup$ 00. png | 287114198                               |      |
| $\mathbf{2}$   | $\cup$ 01. png | $\cdots\quad -\quad \circ$<br>206867284 |      |
| 3              | $\cup$ 02. png | $\sim$ $\sim$ $\sim$<br>140200617       |      |
| $\overline{4}$ | $-03.$ png     | 37731481<br>.                           | 生成报告 |
| 5              | $-04.$ png     | $-21064815$                             |      |
| 6              | $-05.$ png     | $1 - 1 - 7854938$                       |      |
| $\overline{1}$ | $\cup$ 06. png |                                         |      |
| 8              | $-07.$ png     | 546296                                  |      |
| 9              | $-08.$ png     | $-0.4296$                               |      |
| 10             | $-09.$ png     | 3657407                                 |      |
| 11             | $-10$ . png    |                                         |      |
| 12             | $11.$ png      | Secsroo.                                |      |
| 13             | $-12.$ png     | $A = 0.0000$<br>53780864                |      |
| 14             | $-13.$ png     |                                         |      |
| 15             | $-14.$ png     | $-.54398148$                            |      |
| 16             | $-15$ . png    | $27 - 27$ 11188272                      |      |
|                |                |                                         |      |

图 11 视场遮挡快速分析结果

Fig. 11 Fast analysis results of field occlusion

# 4 结束语

对于复杂航天器的敏感器视场遮挡静态、动态 分析,本文利用 Unity3D 及 OpenCV 等工具,给出 了一种视场遮挡分析方法及其实现,按照这种方 法,可以自动、快速地进行敏感器视场遮挡分析计 算,计算的结果包含遮挡率和遮挡区域。文中给出 的仿真实例证明了该方法的有效性。

#### 参考文献:

- [1] 王希季,李大耀. 卫星设计学[M]. 上海:上海科学技 术出版社,1997.
- [2] 何恒,邓家禔,胡凌云. 卫星光学敏感器视场遮挡分 析工具设计「J]. 北京航空航天大学学报, 2008, 34  $(1)$ : 100-103.

HE Heng, DENG Jiati, HU Lingyun. Design of blinding analysis tool for satellite optical sensors[J]. Journal of Beijing University of Aeronautics and Astronautics, 2008, 34(1):100-103.

[3] 朱元峰, 孟军. 一种基于混合包围盒结构的实时碰 撞检测 的 有 效 方 法 [J]. 系 统 仿 真 学 报, 2008, 20  $(19)$ : 5099-5104.

ZHU Yuanfeng, MENG Jun. Efficient approach based on hybrid bounding volume hierarchy for realtime collision detection[J]. Journal of System Simulation, 2008, 20(19): 5099-5104.

[4] 陈学文, 丑武胜, 刘静华, 等. 基于包围盒的碰撞检

测算法研究[J]. 计算机工程与应用, 2005, 41(5):  $46 - 50.$ 

CHEN Xuewen, CHOU Wusheng, LIU linghua, et al. Efficient approach based on hybrid bounding volume hierarchy for real-time collision detection  $\lceil J \rceil$ . Computer Engineering and Applications, 2005, 41  $(5)$ : 46-50.

- [5] 郑延斌, 郭凌云, 刘晶晶. 混合包围盒碰撞检测算法 研究[J]. 计算机工程, 2012,38(13):257-259. ZHENG Yanbin GUO Lingyun, LIU Jingjing, Study of hybrid bounding box collision detection algorithm  $[J]$ . Computer Engineering, 2012, 38(13): 257-259.
- [6] PAUL B. Creating fisheye views with the Unity3D engine. [EB/OL]. (2011) [2018]. http://paulbourke.net/dome/unity3d.
- [7] Unity Technologies. Unity 5. X 从入门到精通[M]. 北京: 中国铁道出版社, 2016.
- [8] 冯乐乐. Unity Shader 入门精要[M]. 北京: 人民邮电 出版社, 2016.
- [9] 埃里克·马瑟斯. Python 编程从入门到实践[M]. 袁 国忠,译. 北京: 人民邮电出版社, 2016.
- $[10]$  乔·米尼奇诺, 约瑟夫·豪斯. OpenCV 3 计算机视 觉: Python 语言实现 [M]. 刘波, 苗贝贝, 史斌,译. 北京: 机械工业出版社, 2016.
- [11] Ivan Idris. Python 数据分析基础教程: NumPy 学习 指南 [M]. 张 奴 宇, 译. 北 京: 人 民 邮 电 出 版 社, 2014.
- [12] 李佳宇. 零基础入门学习 Python[M]. 北京: 清华大 学出版社, 2016.